#### Modelización computacional basada en sistemas celulares con membranas

Mario de *I. Pérez liménez* 

Grupo de Investigación en Computación Natural Dpto. Ciencias de la Computación e Inteligencia Artificial ETS Ingeniería Informática, Universidad de Sevilla

> marper@us.es http://www.cs.us.es/~marper/

#### <span id="page-0-0"></span>Simposio de Lógica, Lingüística y Computación

Osuna, 25 de septiembre de 2009

K ロ ▶ K @ ▶ K 글 ▶ K 글 ▶ │ 글 │ ⊙ Q ⊙

#### **Objetivos**

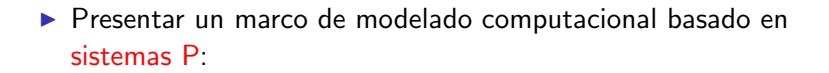

#### **Objetivos**

**Presentar un marco de modelado computacional basado en** sistemas P:

2 / 28

 $\triangleright$  Modelos estocásticos en Biología de Sistemas.

#### **Objetivos**

- ▶ Presentar un marco de modelado computacional basado en sistemas P:
	- $\triangleright$  Modelos estocásticos en Biología de Sistemas.
	- Modelos probabilísticos para la dinámica de poblaciones (ecosistemas).

#### Modelización computacional de procesos biológicos

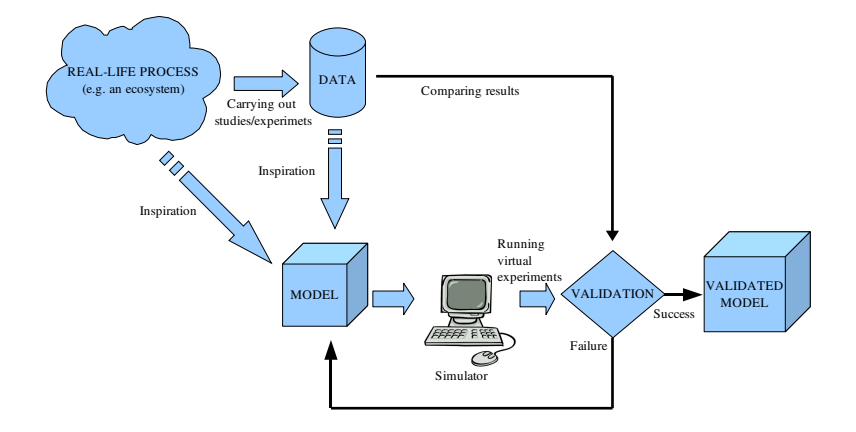

3 / 28

メロメ メタメ メミメ メミメン 老

#### Modelización computacional de procesos biológicos

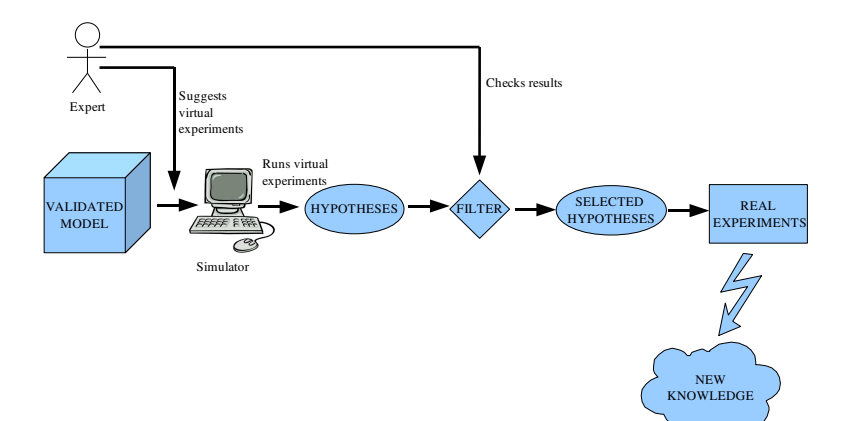

<span id="page-5-0"></span> $4/28$ 

メロトメ 倒 トメ 君 トメ 君 トー 君

#### Modelos estocásticos en Biología de Sistemas basados en sistemas P

**Trabajo pionero de Y. Suzuki, S. Ogishima y H. Tanaka (2003)** 

 $\star$  Ruta señalizadora de la proteína p53 y su interacción con la MdM2.

- $\triangleright$  Desarrollo de un marco de especificación para las interacciones proteínas-proteínas y redes de transcripción<sup>2</sup>
- $\triangleright$  Semántica (modelo estocástico):
	- $\star$  Algoritmo Multicompartimental de Gillespie<sup>3</sup>
	- <sup> $\star$ </sup> Algoritmo determinista con tiempo de espera

<sup>1&</sup>lt;br><sup>1</sup> Y. Suzuki, S. Ogishima, H. Tanaka. Modelling the p53 signaling network by using P systems. *Proceedings o*f the Brainstorming Week on Membrane Computing, Report Nr. 26, 2003, pp. 449–454.

<sup>2&</sup>lt;br><sup>2</sup> F. Bernardini, M. Gheorghe, N. Krasnogor, R.C. Muyinandi, M.J. Pérez, F.J. Romero. On P systems as a modelling tool for biological systems. Lecture Notes in Computer Science, 3850 (2006), 114-133.

<sup>3&</sup>lt;br>F.J. Romero, M.J. Pérez. A model of the Quorum Sensing System in Vibrio Fischeri using P systems. Artificial Life, 14, 1 (2008), 95–109.

<span id="page-6-0"></span><sup>4&</sup>lt;br>S. Cheruku, A. Păun, F.J. Romero, M.J. Pérez, O.H. Ibarra. Simulati[ng F](#page-5-0)[AS-i](#page-7-0)[nd](#page-5-0)[uce](#page-6-0)[d](#page-7-0) [apop](#page-0-0)[tosi](#page-29-0)[s by](#page-0-0) [usin](#page-29-0)[g P](#page-0-0) systems. Progress in Natural Science, 17, 4 (2007), 424–431.

#### Aplicaciones

- Rutas señalizadoras
	- $\star$  Factor de crecimiento epidérmico<sup>5</sup>
	- $\star$  Ruta apoptótica mediatizada por FAS $^6$
- $\triangleright$  Sistemas de regulación de genes
	- $\star$  Lac Operon<sup>7</sup>
- $\triangleright$  Comunicación inteligente de bacterias
	- ? Quorum sensing en Vibrio Fischeri<sup>8</sup>

<sup>5&</sup>lt;br>M.J. Pérez, F.J. Romero. A study of the robustness of the EGFR signalling cascade using continuous membrane systems. Lecture Notes in Computer Science, 3561 (2005), 268-278.

<sup>6&</sup>lt;br><sup>6</sup> S. Cheruku, A. Paun, F.J. Romero, M.J. Pérez, O.H. Ibarra. Simulating FAS-induced apoptosis by using P systems. Progress in Natural Science, 17, 4 (2007), 424–431

<sup>7&</sup>lt;br>『F.J. Romero, M.J. Pérez. Modelling gene expression control using P systems: The Lac Operon, a case study. BioSystems, 91, 3 (2008), 438–457.

<span id="page-7-0"></span><sup>8&</sup>lt;br><sup>8</sup> F.J. Romero, M.J. Pérez. A model of the Quorum Sensing System in [Vib](#page-6-0)ri[o F](#page-8-0)[isc](#page-6-0)[heri](#page-7-0) [u](#page-8-0)[sing](#page-0-0) [P s](#page-29-0)[yste](#page-0-0)[ms.](#page-29-0) Artificial Life, 14, 1 (2008), 95-109. https://www.com/discommunity.com/discommunity/intervalsed and the set of the set of the set of the set of the set of the set of the set of the set of the set of the set of the set of

### Modelos probabilísticos en Ecosistemas basados en sistemas P

Propuesta del director del grupo de protección en Cataluña del quebrantahuesos:

 $\triangleright$  Modelizar un ecosistema real de la zona pirenaico–catalana

 $\star$  Ponen a nuestra disposición datos experimentales obtenidos durante 14 años (1984–2008) y asesoramiento técnico

<span id="page-8-0"></span> $\langle 1 - 1 \rangle$   $\langle 1 - 2 \rangle$   $\langle 2 - 1 \rangle$   $\langle 3 - 2 \rangle$ 

Se opta por utilizar:

- $\blacktriangleright$  Marco de especificación: variante de sistemas con membranas activas, cargas eléctricas y cooperación
- $\blacktriangleright$  Semántica: modelo probabilístico

Participa un grupo de investigación de la Universidad de Lleida y el director del grupo de protección del quebrantahuesos de la Generalitat de Catalunya

 $\blacktriangleright$  En 2008 se presenta el primer modelo computacional<sup>9</sup>

 $\star$  (ecólogos nacionales y D. Gilbert en Edinburgh)

En 2009 se presenta el segundo modelo<sup>10</sup>

 $\star$  (más especies, nuevos parámetros)

<sup>,&</sup>lt;br>M. Cardona, M.A. Colomer, M.J. Pérez D. Sanuy, A. Margalida. Modeling ecosystem using P systems: The bearded vulture, a case study. Lecture Notes in Computer Science, 5391 (2009), 137–156.

<span id="page-9-0"></span> $10$ M. Cardona, M.A. Colomer, M.J. Pérez, D. Sanuy, A. Margalida. A P s[yste](#page-0-0)[m](#page-29-0) based model of an ecosystem of some scavenger birds. Proceedings of the Tenth Workshop on Membrane [Co](#page-8-0)m[put](#page-10-0)[in](#page-8-0)[g](#page-9-0)[, 2](#page-9-0)[00](#page-10-0)[9, p](#page-0-0)[p. 1](#page-29-0)[53–](#page-0-0)[168.](#page-29-0)

#### Modelos de la apoptosis mediatizada por FAS (I)

Apoptosis = Muerte celular programada.

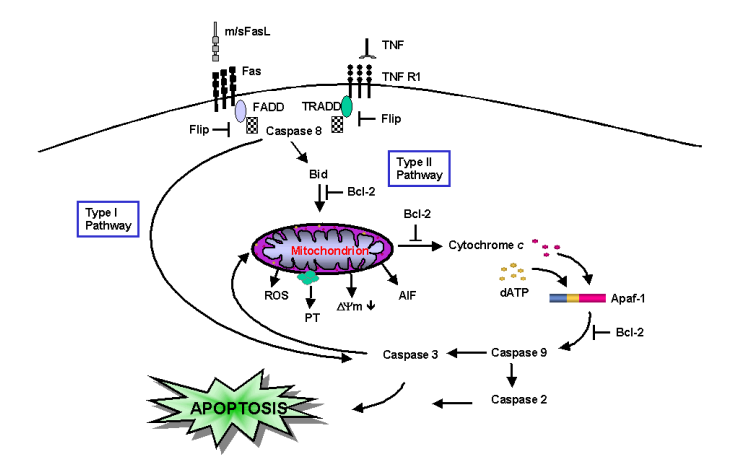

<span id="page-10-0"></span>K ロ ▶ ( n 個 ) ( ( 差 ) ( 差 )  $9/28$ 

#### Modelos de la apoptosis mediatizada por FAS (II)

En (\*) se da un modelo basado en SED para una cascada de señales relacionada con la apoptosis mediatizada por FAS.

Los resultados obtenidos están de acuerdo con los resultados experimentales.

(\*) F. Hua, M. Cornejo, M. Cardone, C. Stokes, D. Lauffenburger. Effects of Bcl-2 Levels on FAS Signaling-Induced Caspase-3 Activation: Molecular Genetic Tests of Computational Model Predictions. The Journal of Immunology, 175, 2 (2005), 985–995.

 $A(D \times AB \times AB \times AB \times AB \times AB) = \begin{pmatrix} 0 & 0 & 0 \\ 0 & 0 & 0 \\ 0 & 0 & 0 \end{pmatrix}$ 

#### Modelo celular de la apoptosis mediatizada por FAS (III)

El modelo consta de 53 proteínas y 99 reacciones químicas.

- Alfabeto: Representa todas las proteínas que intervienen en la cascada
- ► Estructura de membranas: Cuatro regiones: el entorno, la superficie celular, el citoplasma y la mitocondria, etiquetados por e, s, m y c.
- $\triangleright$  Multiconjuntos iniciales: Número de moléculas en cada región (Estimaciones empíricas)

$$
w_1 = \{FASL^{12500}\}w_2 = \{FAS^{6023}\}w_3 = \{FADD^{10040}, CASP8^{20074}, FLIP^{48786}, CASP3^{120460}, Bid^{15057},Bax50189, XIAP18069, Apar60230, CASP912046\}w_4 = \{Smac60230, Cycto.c60230, Bel245172\}
$$

4 ロ > 4 @ > 4 ミ > 4 ミ > - ミ - 40

 $\triangleright$  Reglas: Se modelizan 99 reacciones químicas que constituyen la cascada.

 $\blacktriangleright$  Un ejemplo de regla:

$$
FASL [FAS]_s \rightarrow [FASC]_s , c_{r_1}
$$

El objeto FASL en el entorno y el objeto FAS en la membrana s se transforman en el complejo FASC, y tiene asociado una cosntante quinética que mide la afinidad entre ligando y receptor.

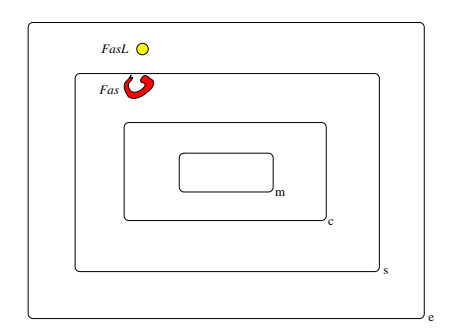

12 / 28

メロト メ団 トメ 君 トメ 君 トー

 $Sigma = {FASL, FAS, FASC, FADD, FASC-FADD, FASC-FADD<sub>2</sub>, FASC-FADD<sub>3</sub>, FASC-FADD<sub>2</sub>-CASP8,$ FASC-FADD3-CASP8, FASC-FADD3-FLIP, FASC-FADD3-FLIP, FASC-FADD3-CASP82, FASC-FADD3-CASP82, FASC-FADD<sub>2</sub>-CASP8-FLIP, FASC-FADD<sub>3</sub>-CASP8-FLIP, FASC-FADD<sub>2</sub>-FLIP<sub>2</sub>, FASC-FADD<sub>3</sub>-FLIP<sub>2</sub>, FASC-FADD-CASP8, FASC-FADD-FLIP, CASP8, FLIP, FASC-FADD3-CASP83, FASC-FADD3-CASP82-FLIP,  $FASC-FADD_3-CASP8-FLIP_2$ ,  $FASC-FADD_3-FLIP_3$ ,  $CASP8^{P41}$ ,  $CASP8^*$ ,  $CASP3$ ,  $CASP8^*$ ,  $CASP3$ ,  $CASP3$ ,  $CASP3$ ,  $CASP3$ ,  $CASP3$ ,  $CASP3$ ,  $CASP3$ ,  $CASP3$ ,  $CASP3$ ,  $CASP3$ ,  $CASP3$ ,  $CASP3$ ,  $CASP3$ ,  $CASP3$ ,  $CASP3$ ,  $CASP3$ ,  $CASP3$ ,  $CASP3$ , CASP8½-Bid, tBid, Bid, Bax, tBid-Bax, tBid-Bax2, Smac, Śmac\*, Cyto.c, Cyto.c\*, XIAP, Śmac\*-XIAP, Apaf, 2 Cyto.c∗-Apaf-ATP, CASP9, Cyto.c∗-Apaf-ATP-CASP9, Cyto.c∗-Apaf-ATP-CASP92, CASP9∗, CASP9∗-CASP3, CASP9-XIAP, CASP3∗-XIAP, Bcl2, Bcl2-Bax}.

13 / 28

メロトメ 倒 トメ 君 トメ 君 トー 君

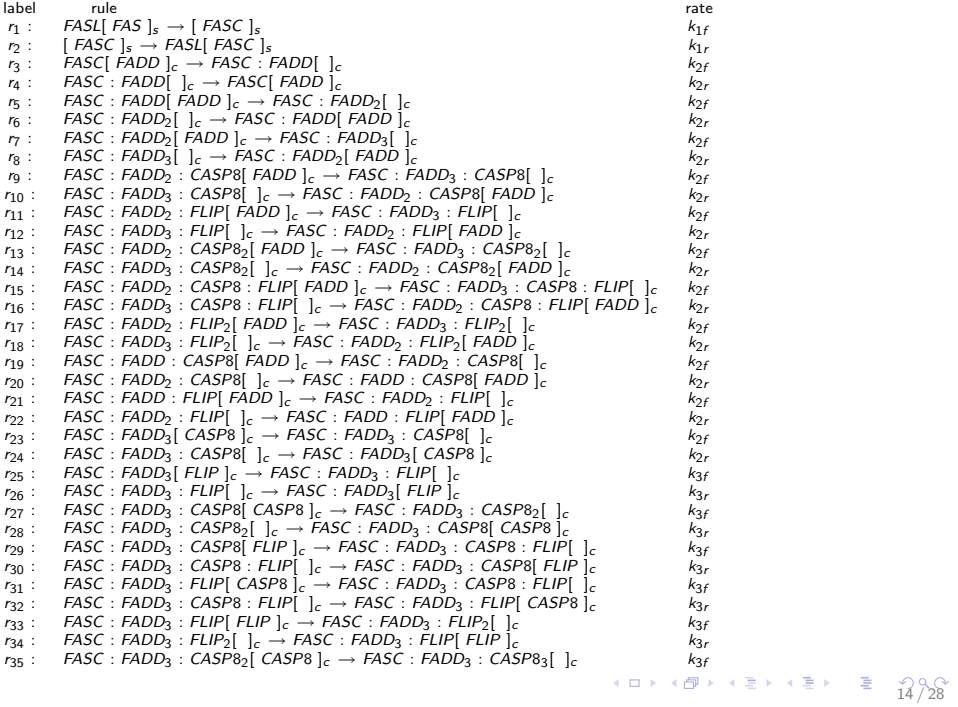

<span id="page-16-0"></span>label rule rate<br><sub>r36</sub> : FASC : FADD<sub>3</sub> : CASP8<sub>3</sub>[ ]<sub>c</sub> → FASC : FADD<sub>3</sub> : CASP8<sub>2</sub>[ CASP8 ]<sub>c</sub> k<sub>3r</sub> k<sub>3r</sub> r37 : FASC : FADD3 : CASP82[ FLIP ]<sub>c</sub> → FASC : FADD<sub>3</sub> : CASP82 : FLIP[ ]c + k3r<br>r38 : FASC : FADD3 : CASP8 : FLIP[ ]c → FASC : FADD3 : CASP82 : FLIP ]c k3r<br>r39 : FASC : FADD3 : CASP8 : FLIP[ CASP8 ]c → FASC : FADD3 : CA  $r_{40}$  : FASC : FADD<sub>3</sub> : CASP8<sub>2</sub> : FLIP[  $\downarrow_{c}$  → FASC : FADD<sub>3</sub> : CASP8 : FLIP[ CASP8  $\downarrow_{c}$  k<sub>3f</sub> r<sub>41</sub> : FASC : FADD<sub>3</sub> : CASP8 : FLIP<sub>2</sub>[ ]<sub>c</sub> k<sub>3f</sub>  $r_{42}$  : FASC : FADD<sub>3</sub> : CASP8 : FLIP<sub>2</sub>[ ]<sub>c</sub> → FASC : FADD<sub>3</sub> : CASP8 : FLIP[ FLIP ]<sub>c</sub> k<sub>3r</sub><br>ra3 : FASC : FADD3 : FLIP<sub>2</sub>[ CASP8 ]c → FASC : FADD<sub>3</sub> : CASP8 : FLIP<sub>2</sub>[ ]c k3r  $r_{44}:$  FASC : FADD<sub>3</sub> : CASP8 : FLIP<sub>2</sub>[ ]<sub>c</sub> → FASC : FADD<sub>3</sub> : FLIP<sub>2</sub>[ CASP8 ]<sub>c</sub> k<sub>3r</sub><br> $r_{45}:$  FASC : FADD<sub>3</sub> : FLIP<sub>2</sub>[ FLIP ]c → FASC : FADD<sub>3</sub> : FLIP<sub>3</sub>[ ]<sub>c</sub> k<sub>3f</sub> k<sub>3f</sub>  $r_{46}$  : FASC : FADD<sub>3</sub> : FLIP<sub>3</sub>[  $]_c \rightarrow$  FASC : FADD<sub>2</sub> : FLIP<sub>3</sub>[ FLIP ]<sub>c</sub> k<sub>3f</sub>  $r_{47}$  : FASC : FADD<sub>2</sub> : CASP8[ ]<sub>c</sub> k<sub>3f</sub> k<sub>3f</sub>  $r_{48}$  : FASC : FADD<sub>2</sub> : CASP8  $c_1$  c → FASC : FADD<sub>2</sub> [ CASP8 ]<sub>c</sub> k<sub>3r</sub> k<sub>3r</sub> k<sub>3r</sub> k<sub>3r</sub> p k<sub>3r</sub> c k<sub>3r</sub> k<sub>3r</sub>  $r_{50}$  : FASC : FADD<sub>2</sub> : FLIP  $C_1$ <sub>C</sub> → FASC : FADD<sub>2</sub>  $C_1$  FLIP  $C_2$  : FASC : FADD<sub>2</sub> : CASP8<sub>2</sub>  $C_1$  k<sub>3f</sub> k<sub>3f</sub>  $k_{3f}$  $r_{52}$  : FASC : FADD<sub>2</sub> : CASP8<sub>2</sub>[ ]<sub>c</sub> → FASC : FADD<sub>2</sub> : CASP8[ CASP8 ]<sub>c</sub> k<sub>3r</sub> k<sub>3r</sub> k<sub>3r</sub> . casp . FASC : FADD3 : CASP8 [ FIP ]c k<sub>3r</sub>  $r_{54}:$  FASC : FADD<sub>2</sub> : CASP8 : FLIP[ ]<sub>c</sub> → FASC : FADD<sub>2</sub> : CASP8[ FLIP ]<sub>c</sub> k<sub>3r</sub><br> $r_{55}:$  FASC : FADD<sub>2</sub> : FLIP[ CASP8 ]<sub>c</sub> → FASC : FADD<sub>2</sub> : CASP8 : FLIP[ ]<sub>c</sub> k<sub>3f</sub>  $r_{56}$  : FASC : FADD<sub>2</sub> : CASP8 : FLIP[  $]_c \rightarrow$  FASC : FADD<sub>2</sub> : FLIP[ CASP8 ]<sub>c</sub> k<sub>3r</sub> k<sub>3r</sub> . case : FADD<sub>2</sub> : FLIP<sub>2</sub>[ ]c k<sub>3r</sub> . case in the k<sub>3r</sub> r57 : FASC : FADD<sub>2</sub> : FLIP[ FLIP ]<sub>c</sub> → FASC : FADD<sub>2</sub> : FLIP<sub>2</sub>[ ]<sub>c</sub> k<sub>3f</sub> r<sub>58</sub> : FASC : FADD : FLIP[ FLIP ]c k<sub>3f</sub><br>r58 : FASC : FADD] : FLIP<sub>2</sub>[ ]<sub>c</sub> → FASC : FADD : CASP8[ ]<sub>c</sub> h<sub>2</sub> k<sub>3f</sub> r<sub>58</sub> : FADD : FADD : FASC  $r_{60}$  : FASC : FADD : CASP8[ ]<sub>c</sub> → FASC : FADD[ CASP8 ]<sub>c</sub> k<sub>3r</sub> k<sub>3r</sub> k<sub>3r</sub> k<sub>3r</sub> k<sub>3r</sub> p kn<sub>4</sub>  $r_{61}$  : FASC : FADD[ FLIP ]<sub>c</sub> → FASC : FADD : FLIP[ ]<sub>c</sub> k<sub>3f</sub> k<sub>3f</sub> k<sub>3f</sub> p k<sub>3r</sub> r<sub>62</sub> : FASC : FADD[ FLIP ]<sub>c</sub> k<sub>3r</sub> r<sub>63</sub> : FASC : FADD<sub>2</sub> : CASP8<sub>2</sub>[ ]c → FASC : FADD<sub>2</sub>[ CASP8<sup>941</sup> ]c k<sub>4</sub><br>r<sub>64</sub> : FASC : FADD<sub>3</sub> : CASP8<sub>3</sub>[ ]c → FASC : FADD<sub>3</sub> : CASP8[ CASP8<sup>941</sup> ]c k<sub>4</sub>  $r_{64}:$  FASC : FADD3 : CASP83[ ]<sub>c</sub> → FASC : FADD3 : CASP8[ CASP8 $^{P41}$ ]<sub>c</sub> k<sub>4</sub><br> $r_{65}:$  FASC : FADD3 : CASP8<sub>2</sub> : FLIP[ ]<sub>c</sub> → FASC : FADD3 : FLIP[ CASP8 $^{P41}$  ]<sub>c</sub> k<sub>4</sub>  $r_{65}$ : FASC : FADD<sub>3</sub> : CASP8<sub>2</sub> : FLIP[ ]<sub>c</sub>  $\rightarrow$  FASC : FADD<sub>3</sub> : FLIP[ CASP8<sup>P41</sup> ]<sub>c</sub>  $r_{66}$  : FASC : FADD<sub>3</sub> : CASP8<sub>2</sub>[ ]<sub>c</sub> → FASC : FADD<sub>3</sub>[ CASP8<sup>941</sup> ]<sub>c</sub> k<sub>4</sub><br> $r_{67}$  : [ CASP8<sup>941</sup> ]<sub>c</sub> → [ CASP8<sup>\*</sup>, ]<sub>c</sub> k<sub>5</sub>  $r_{68}$  : [ CASP8<sup>\*</sup><sub>2</sub> , CASP3 ]<sub>c</sub> → [ CASP8<sup>\*</sup><sub>2</sub> : CASP3 ]<sub>c</sub> [k](#page-16-0)<sub>6f</sub> <br>  $r_{69}$  : [ CASP8<sup>\*</sup><sub>2</sub> : CASP3 ]c → [ CASP8<sup>\*</sup><sub>2</sub> ; CASP3 ]<sub>c</sub> k<sub>6r</sub> k<sub>6r</sub> k<sub>[7](#page-17-0)</sub> = k<sub>6</sub> k<sub>6r</sub> k<sub>6r</sub> k<sub>7</sub> = k<sub>7</sub> = k<sub>7</sub> = k<sub>7</sub> = k<sub>7</sub> = k<sub>7</sub> = k<sub>7</sub>

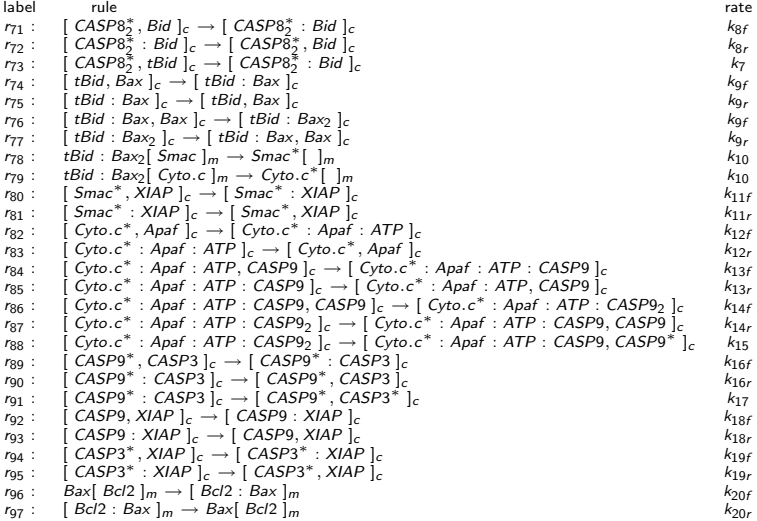

<span id="page-17-0"></span> $\begin{array}{ccccccc}\n\left(\Box\ \rightarrow\ \left(\Box\ \rightarrow\ \left(\Xi\ \rightarrow\ \left(\Xi\ \rightarrow\ \left(\Xi\ \rightarrow\ \right)\right)\right)\right)\end{array}$ 

## Y las siguientes reglas para casos especiales: label rule rate

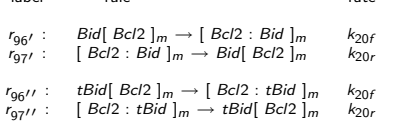

Las constantes quinéticas (reaction rates) obtenidas de (\*) son:

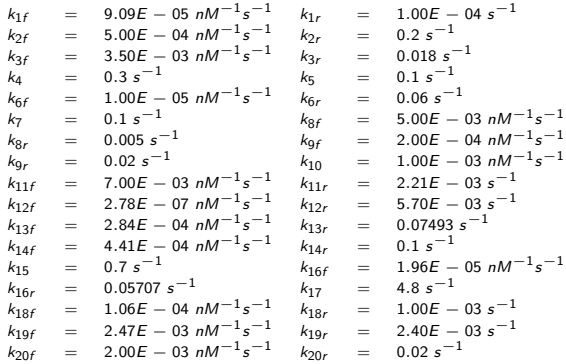

(\*) F. Hua, M. Cornejo, M. Cardone, C. Stokes, D. Lauffenburger. Effects of Bcl-2 Levels on FAS Signaling-Induced Caspase-3 Activation: Molecular Genetic Tests of Computational Model Predictions. The Journal of Immunology, 175, 2 (2005), 985–995.

### Resultados y discusión (I)

Activación de la caspasa 3

- $\triangleright$  Datos experimentales: a las 6 horas.
- $\blacktriangleright$  En el modelo basado en SED: a las 4 horas.
- $\blacktriangleright$  En el modelo celular: a las 7 horas.

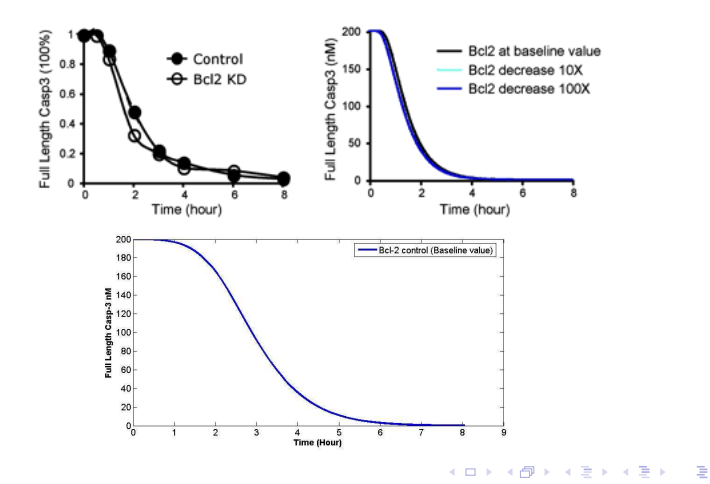

### Resultados y discusión (II)

El tipo de camino elegido depende de la concentración de la caspasa 8 activada:

- $\triangleright$  Si es alta, elige el camino (I)
- $\triangleright$  Si es baja, elige el camino (II)

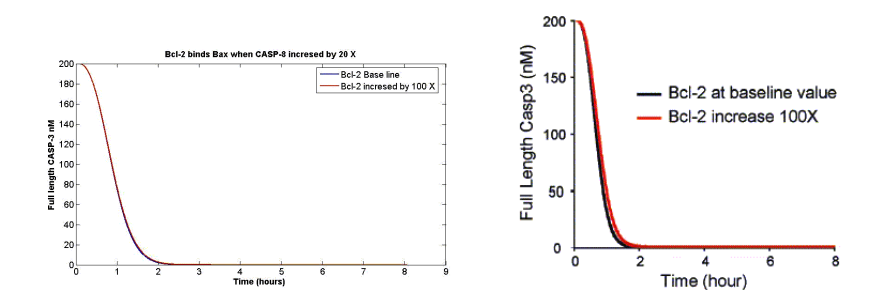

20 / 28

目

**K ロラ メタン メミン メミン** 

#### Resultados y discusión (III)

La activación de la caspasa 3 no es sensible al incremento en la concentración de Bcl2 (bloqueador del camino tipo II) Se analiza la activación de la caspasa 3 considerando cuatro mecanismos diferentes para bloquear el camino tipo (II) ([1], [2] y [3])

 $\blacktriangleright$  Para ello se diseñan cuatro máquinas celulares:

 $\blacktriangleright$   $r_1, \ldots, r_{95}, r_{96}, r_{97}$  $\blacktriangleright$   $r_1, \ldots, r_{95}, r'_{96}, r'_{97}$  $\blacktriangleright$   $r_1, \ldots, r_{95}, r''_{96}, r''_{97}$  $\blacktriangleright$   $r_1, \ldots, r_{97}, r_{98}, r_{99}$ 

Modularidad de los sistemas P

[1] E.H. Cheng, M.C. Wei, S. Weiler, R.A. Flavell, T.W. Mak, T. Lindsten, S.J. Korsmeyer. BCL-2, BCL-XL sequester BH3 domain-only molecules preventing BAX- and BAK-mediated mitochondrial apoptosis. Molecular Cell, 8 (2001), 705–711. [2] Z.N. Oltavi, C.L. Milliman, S.J. Korsmeyer, S.J. Bcl-2 heterodimerizes in vivo with a conserved homolog, Bax,

that accelerates programmed cell death. Cell, 74, 4 (1993), 609–619.

[3] K. Wang, X.M. Yin, D.T. Chao,C.L. Milliman, S.J. Korsmeyer. BID: a novel BH3 domain-only death agonist.

21 / 28

Genes & Development, 10 (1996), 2859–2869.

### Resultados y discusión (IV)

Se prueba que el cuarto mecanismo es el más eficiente.

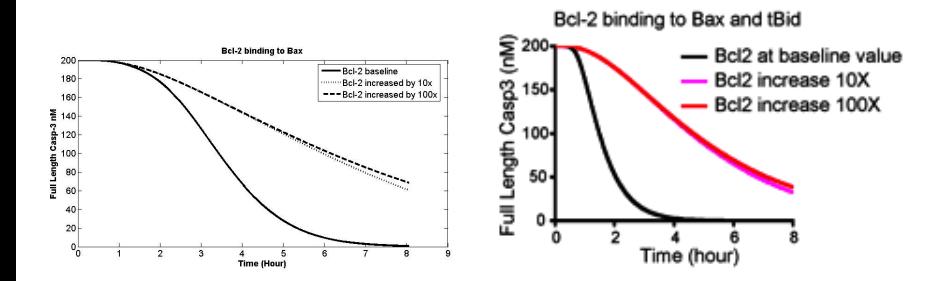

22 / 28

造

メロト メタト メミト メミト

#### **Conclusiones**

Análisis de la sensibilidad de la activación de la caspasa 3 a la sobreexpresión de la Bcl2 en función del camino seleccionado.

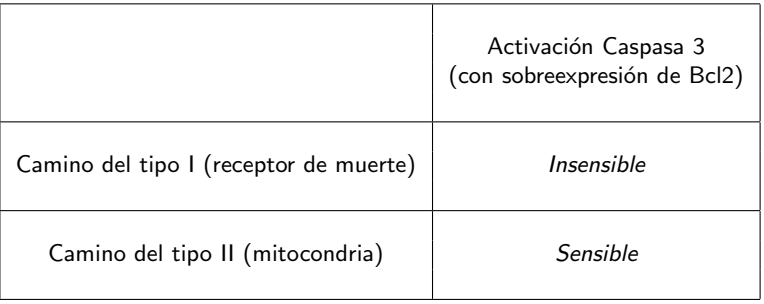

Una máquina celular que modela un ecosistema de los quebrantahuesos

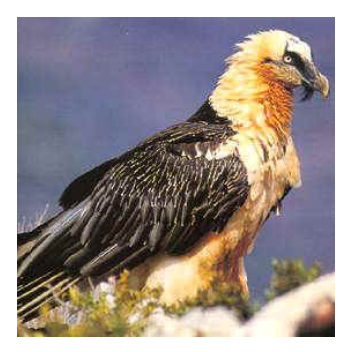

Alfabeto: Γ = {X<sub>ij</sub>, Y<sub>ij</sub>, Z<sub>ij</sub> : 1 ≤ *i* ≤ 7, 0 ≤ *j* ≤ k<sub>i,4</sub>} ∪ { B, C}

24 / 28

 $\mathcal{A}(\Box\rightarrow\mathcal{A})\oplus\mathcal{B}\rightarrow\mathcal{A}(\Box\rightarrow\mathcal{A})\oplus\mathcal{B}\rightarrow\mathcal{A}(\Box\rightarrow\mathcal{B})$ 

- Estructura de membranas:  $\mu = [[]_2]_1$ .
- $\blacktriangleright$  Multiconjuntos iniciales  $\mathcal{M}_1 \vee \mathcal{M}_2$ .

Reglas de evolución (I):

► 
$$
n_0 \equiv [X_{ij} \frac{(1-k_{i,14}) \cdot (1-k_{i,16})}{(1-k_{i,16})} Y_{ij}]_1, 1 \leq i \leq 7, k_{i,2} \leq j \leq k_{i,4}.
$$
  
\n► 
$$
r_1 \equiv [X_{ij} \frac{(1-k_{i,5}) \cdot k_{i,14} \cdot (1-k_{i,16})}{(1-k_{i,5}) \cdot k_{i,14} \cdot (1-k_{i,16})} Y_{ij}]_1, 1 \leq i \leq 7, k_{i,2} \leq j < k_{i,3}.
$$
  
\n► 
$$
r_2 \equiv [X_{ij} \frac{1-k_{i,16}}{2} Y_{ij}]_1, 1 \leq i \leq 7, 0 \leq j < k_{i,2}.
$$
  
\n► 
$$
r_3 \equiv [X_{ij} \frac{1-k_{i,16}}{2} Y_{ij}]_1, 1 \leq i \leq 7, 0 \leq j < k_{i,2}.
$$
  
\n► 
$$
r_4 \equiv [X_{ij} \frac{k_{i,6} \cdot k_{i,19}}{2} Y_{ik,19} Y_{ik,12} Y_{ij}]_1, 1 \leq i \leq 7, j = k_{i,4}.
$$
  
\n► 
$$
r_5 \equiv [X_{ij} \frac{(1-k_{i,6}-k_{i,9}) \cdot k_{i,16}}{2} Y_{ik,2} Y_{ij}]_1, 1 \leq i \leq 7, k_{i,2} \leq j \leq k_{i,4}.
$$
  
\n► 
$$
r_6 \equiv [X_{ij} \frac{(1-k_{i,6}-k_{i,9}) \cdot k_{i,16}}{2} Y_{ij}]_2 : 1 \leq i \leq 7, 0 \leq j < k_{i,1}.
$$
  
\n► 
$$
r_8 \equiv Y_{ij} [1_2 \frac{k_{i,8}}{2} [B^{k_{i,1}2}]_2 : 1 \leq i \leq 7, 0 \leq j < k_{i,1}.
$$
  
\n► 
$$
r_{10} \equiv Y_{ij} [1_2 \frac{k_{i,19}}{2} [B^{k_{i,1}2}]_2 : 1 \leq i \leq 7, 0 \leq
$$

 $\begin{array}{rcl} \left\langle 1\ \square\ \rightarrow\ \left\langle 1\ \square\ \right\rangle & \left\langle 2\ \square\ \right\rangle & \left\langle 2\ \square\ \right\rangle & \left\langle 2\ \square\ \right\rangle & \left\langle 2\ \square\ \right\rangle & \left\langle 2\ \square\ \right\rangle & \left\langle 2\ \square\ \right\rangle & \left\langle 2\ \square\ \right\rangle & \left\langle 2\ \square\ \rangle & \left\langle 2\ \square\ \right\rangle & \left\langle 2\ \square\ \rangle & \left\langle 2\ \square\ \square\ \rangle & \left\langle 2\ \square\ \square\ \rangle & \left\langle 2$ 

Reglas de evolución (II):

► 
$$
r_{13} \equiv Y_{ij} [ ]_2 \frac{1 - k_{i,1} 6}{\cdots} [B^{k_{i,11} \cdot k_{i,13}}]_2 : 1 \le i \le 7, j = k_{i,4}.
$$
  
\n►  $r_{14} \equiv Y_{ij} [ ]_2 \frac{k_{i,16}}{\cdots} [Z_{ik_{i,2}}]_2 : 1 \le i \le 7, j = k_{i,4}.$   
\n►  $r_{15} \equiv [Z_{ij} B^{k_{i,1} 5}]_2 \rightarrow X_{ij+1} [ ]_2^+ : 1 \le i \le 7, 0 \le j \le k_{i,4}.$   
\n►  $r_{16} \equiv [B]_2^+ \rightarrow [ ]_2.$   
\n►  $r_{17} \equiv [C]_2^+ \rightarrow [C]_2.$   
\n►  $r_{18} \equiv [Z_{ij}]_2^+ \rightarrow [B^{k_{i,11} \cdot k_{i,13}}]_2 : 1 \le i \le 7, k_{i,1} \le j \le k_{i,4}.$   
\n▶  $r_{19} \equiv [Z_{ij}]_2^+ \rightarrow [B^{k_{i,11} \cdot k_{i,12}}]_2 : 1 \le i \le 7, j < k_{i,1}$ 

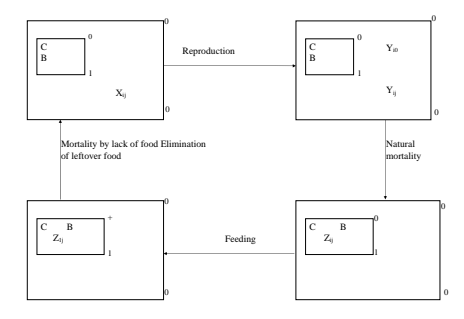

メロトメ都 トメミトメミト 一番 26 / 28

# GRACIAS ...

#### Una máquina celular que resuelve SAT

Alfabeto: {x<sub>i,j</sub>,  $\overline{x}_{i,j}$  : 1 ≤ *i* ≤ m, 1 ≤ *j* ≤ n} ∪ {c<sub>k</sub> : 1 ≤ k ≤ m + 2} ∪ {d<sub>k</sub> : 1 ≤ k ≤<br>3n + 2m + 3} ∪ {r<sub>i,k</sub> : 0 ≤ *i* ≤ m, 1 ≤ k ≤ 2n} ∪ {e, t} ∪ {Yes, No}.

Estructura de membrana:  $\begin{bmatrix} 1 & 2 \end{bmatrix}$ 2  $\begin{bmatrix} 1 & 1 \end{bmatrix}$ 

Reglas de evolución:

(a) 
$$
\{[2d_k]_2^0 \rightarrow [2d_k]_2^1 [2d_k]_2^- : 1 \le k \le n\}
$$
.  
\n(b)  $\{[2x_{i,1} \rightarrow r_{i,1}]_2^1, [2x_{i,1} \rightarrow r_{i,1}]_2^- : 1 \le i \le m\}$ .  
\n $\{[2x_{i,1} \rightarrow \lambda]_2^-, [2\overline{x}_{i,1} \rightarrow \lambda]_2^1 : 1 \le i \le m\}$ .  
\n(c)  $\{[2x_{i,j} \rightarrow x_{i,j-1}]_2^+, [2x_{i,j} \rightarrow x_{i,j-1}]_2^- : 1 \le i \le m, 2 \le j \le n\}$ .  
\n(d)  $\{[2d_k]_2^+ \rightarrow [2]_2^0d_k, [2d_k]_2^- \rightarrow [2]_2^0d_k : 1 \le k \le n, 2 \le j \le n\}$ .  
\n(e)  $\{[2d_k]_2^+ \rightarrow [2]_2^0d_k, [2d_k]_2^- \rightarrow [2]_2^0d_k : 1 \le k \le n\}$ .  
\n(f)  $\{[1d_k \rightarrow d_{k+1}1]_2^0 : 1 \le i \le m, 1 \le k \le n-1\}$ .  
\n(g)  $\{e\}_2^0 \rightarrow [2c_1]_2^+ : [d_{3n-1} \rightarrow d_{3n}]_1^0$ .  
\n(h)  $\{[1d_k \rightarrow d_{k+1}1]_1^0 : 3 \le k \le 3n-3\}$ ;  $[1d_{3n-2} \rightarrow d_{3n-1}e]_1^0$ .  
\n(g)  $\{e\}_2^0 \rightarrow [2c_1]_2^+ : [1d_{3n-1} \rightarrow d_{3n}]_1^0$ .  
\n(h)  $\{[1d_k \rightarrow d_{k+1}1]_1^0 : 3 \le k \le 3n+2m+2\}$ .  
\n(i)  $[2r_{i,2n} \rightarrow [2c_1]_2^+ : 1 \le i \le m\}$ .  
\n(j)  $[2r_{i,2n} \rightarrow [2c_{n+1}]_2^0 : 1 \le i \le m\}$ .  
\n(k)  $r_{i,2n}[2]_2^- \rightarrow [2c_{$ 

<span id="page-29-0"></span> $\frac{1}{28}$